## Adding APN to your vivo Phone

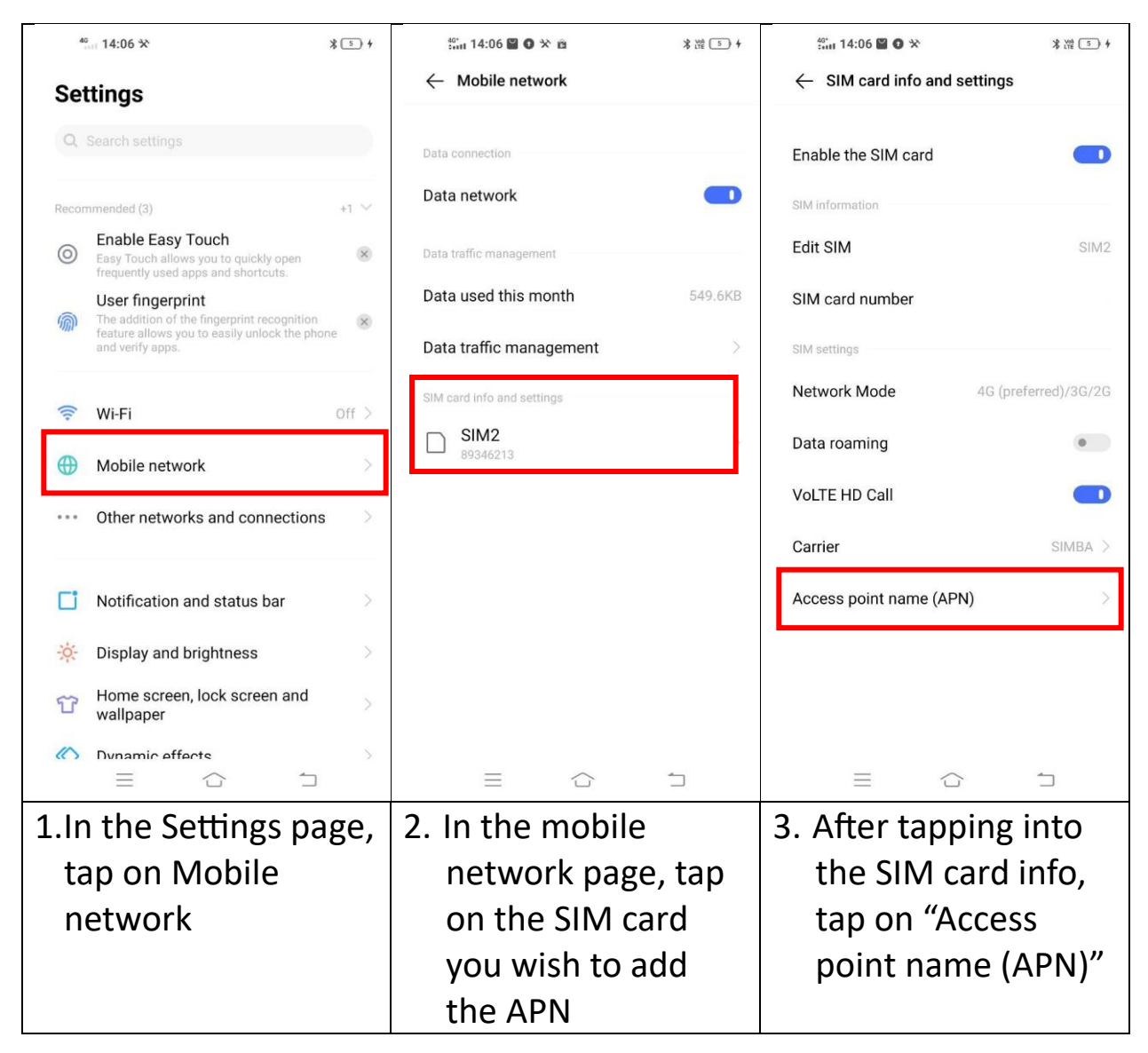

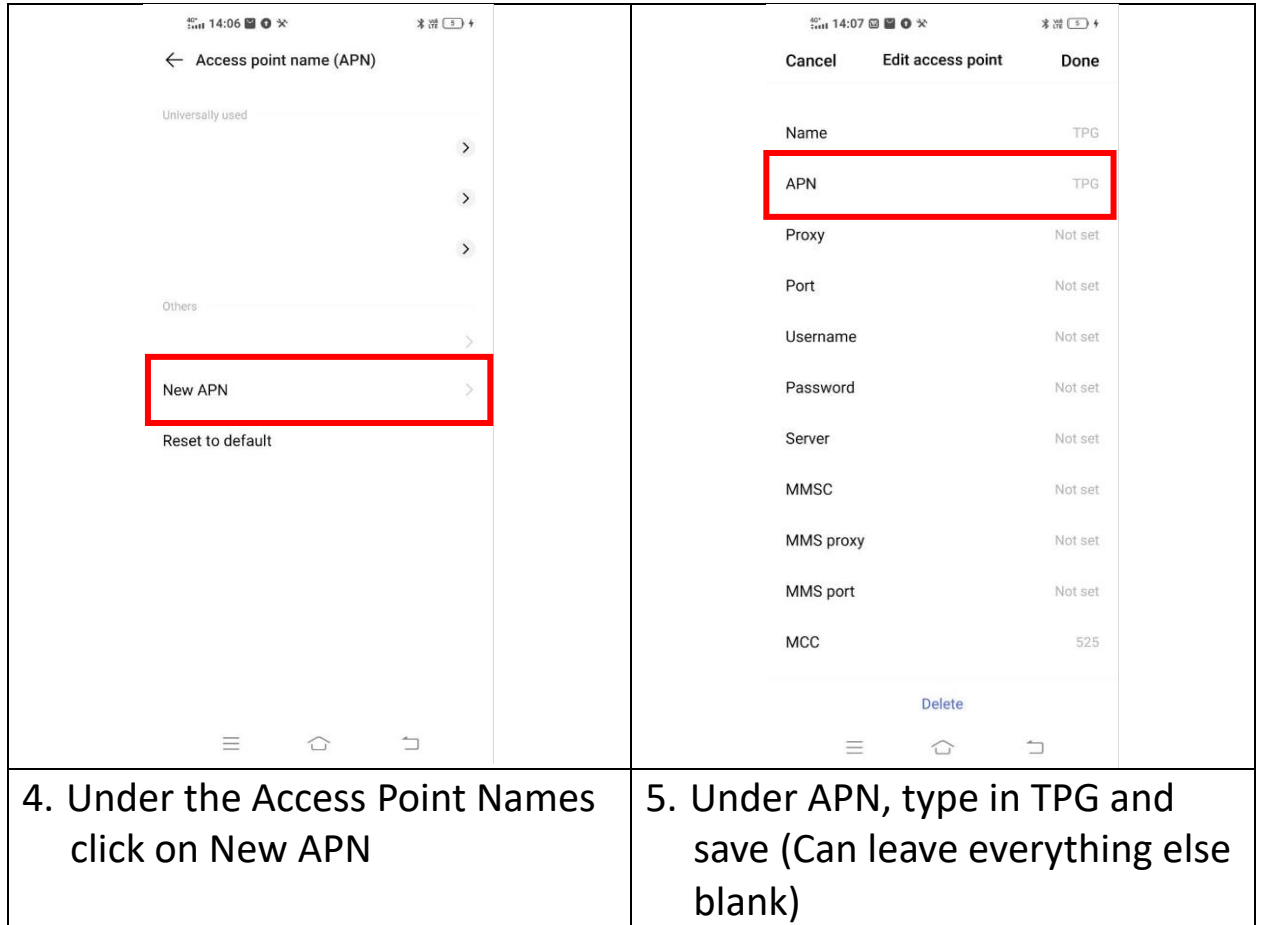